# **Chapitre 6 : Synthèse des filtres récursifs ou RII**

Nous venons de voir comment analyser le comportement d'un filtre numérique dont la fonction de transfert H(z) (ou l'équation de récurrence) est connue. Nous avons pu déterminer la réponse temporelle à une entrée fixée (impulsion, échelon) et la réponse fréquentielle au régime sinusoïdal permanent. Tout ceci suppose que le filtre soit déjà déterminé. Or, en général, le problème qui se pose est l'inverse, on désire déterminer la fonction de transfert H(z) (ou la relation de récurrence) d'un filtre qui doit avoir une réponse temporelle imposée ou une réponse fréquentielle entrant dans un gabarit précis. On dit alors que l'on fait la synthèse du filtre numérique. Il existe de nombreuses méthodes permettant de synthétiser un filtre numérique récursif. Elles s'appuient généralement sur un filtre analogique pris comme modèle.

- le filtre doit avoir une réponse impulsionnelle ou indicielle imposée : ce sont les méthodes de l'invariance impulsionnelle et de l'invariance indicielle.
- le filtre doit avoir une réponse fréquentielle entrant dans un gabarit donné : c'est la transformation bilinéaire.

## **Principe**

Le principe de définition du cahier des charges d'un filtre récursif se déroule de la même manière que pour un filtre non récursif (cf. chapitre synthèse des filtres non récursifs).

## **1. Synthèse par invariance impulsionnelle**

Le principe de cette méthode est le suivant:

- \* on détermine la réponse impulsionnelle désirée h(t)
- \* on échantillonne cette réponse impulsionnelle à la fréquence  $f_e$  et on en déduit la suite  $\{h_k\}$
- \* on recherche la fonction de transfert H(z) du filtre numérique qui a pour réponse impulsionnelle la suite  $\{h_k\}$

Exemple : On veut synthétiser un filtre numérique qui possède la même réponse impulsionnelle qu'un filtre passe-bas analogique du 1er ordre de transmittance H(p p  $(p)$ . = + 1  $\frac{1}{1 + \tau.p}$ .

La réponse impulsionnelle est alors :  $h(t) = \frac{1}{t}e^{-t}$ τ  $\tau$  pour  $t \geq 0$ . L'échantillonnage de cette réponse impulsionnelle conduit à :  $h_k = \frac{1}{\epsilon} e^{-kT_e/t}$ *t*  $h_k = \frac{1}{t} e^{-kT_e/t}$  pour  $k \ge 0$  donc  $H(z) = \frac{1}{t} \frac{1}{1 - e^{-T_e/t} z^{-1}}$  $(z) = \frac{1}{t} \frac{1}{1 - e^{-T_e/t} z^{-1}}$ =  $e^{-T_e/t}z$  $H(z) = \frac{1}{t} \frac{1}{1 - e^{-T_e/t}}$ .

La fonction de transfert en z est une fonction de la période d'échantillonnage  $T_e$  ce qui n'est naturellement pas le cas de celle en p. Il ne peut y avoir égalité entre les deux réponses dans le cas général. En fait il s'avère qu'il y a égalité à un coefficient K près, on posera donc :

$$
H(p) = \frac{1}{1 + \mathbf{tp}}, \ H(z) = \frac{1}{\mathbf{t} \, 1 - e^{-T_e/\mathbf{t}} \, z^{-1}}.
$$

Pour déterminer la constante K, on va comparer les réponses statiques du filtre analogique et du filtre numérique. La réponse statique est le régime permanent de la réponse à une entrée constante, c'est-à-dire la réponse en régime "sinusoïdal" pour f=0.

La réponse du filtre analogique est, puisque f=0, p=j2πf=0, H=1.

La réponse du filtre numérique est, puisque f=0,  $z = e^{j2\pi fT}e=1$ ,  $H = \frac{1}{t} \frac{R}{1 - e^{-T_e/t}}$ 1  $e^{-T_e}$  $H = \frac{1}{t} \frac{K}{1 - e^{-t}}$  $=\frac{1}{1-\frac{K}{(1-\frac{T}{t})t}}$ .

Pour qu'il y ait égalité entre les 2 réponses en régime permanent, on pose l'égalité entre les deux réponses et on déduit que  $K = t(1 - e^{-T_e/t})$ .

La fonction de transfert recherchée est alors  $H(z) = \frac{1}{1 - z^{-T_c}/t} \frac{1}{z^{-1}}$ / 1  $(z) = \frac{1 - e^{-T_e/t}}{1 - e^{-T_e/t}}$ − −  $=\frac{1}{2}$  $e^{-T_e/t}z$  $H(z) = \frac{1 - e^{-z}}{1 - e^{-z}}$ *e T T t t* .

## **2. Synthèse par invariance indicielle**

Le principe de cette méthode est semblable au cas précédent :

- \* on détermine la réponse indicielle désirée {d}.
- \* on échantillonne cette réponse indicielle à la fréquence  $F_e$  et on déduit la suite  $\{d_k\}$ .
- on recherche la fonction de transfert H(z) du filtre numérique qui a la même réponse indicielle.

Exemple : Appliquons cette méthode sur le cas simple du filtre passe-bas du premier ordre :

$$
H(p) = \frac{1}{1 + \tau p}.
$$

La transformée  $D(p)$  de la réponse indicielle est  $D(p)$  $p(1+\tau p)$  p  $1+\tau p$  $(p)$  $(1 + \tau p)$ = +  $= -1$ − + 1 1 1  $\tau$ p  $p \mid 1$ τ τ d'où la réponse indicielle  $d(t) = 1 - e^{-t/\tau}$ . L'échantillonnage de cette réponse indicielle conduit au signal :

$$
\{d_k\} = 1 - e^{-kT_e/t}.
$$

La transformée D(z) de cette séquence est :  $(1 - z^{-1})(1 - e^{-T_e/t} z^{-1})$  $(1 - e^{-T_e/t})$ 1 1 1  $\overline{z}(z) = \frac{1}{1 - z^{-1}} - \frac{1}{1 - e^{-T_e}/t - z^{-1}} = \frac{z^{-1}(1 - e^{-T_e}/t)}{(1 - z^{-1})(1 - e^{-T_e}/t - z^{-1})}$  $1/1 - e^{-T_e/2}$ 1 1  $e^{-T_e/t} = 1$  (1  $e^{-1}$ )(1  $e^{-T_e/t} =$  $-1$  (1 –  $\sim$  $e^{-T_e/t}z^{-1}$  =  $(1-z^{-1})(1-z^{-1})$  $=\frac{z^{-1}(1-z)}{1-z-z}$ − − − =  $(z^{-1})(1-e^{-T_e/t}z)$  $z^{-1}(1-e)$  $z^{-1}$   $1-e^{-T_e/t}z$  $D(z) = \frac{1}{1 - z^{-1}} - \frac{1}{1 - e^{-T_e/t}z^{-1}} = \frac{z}{(1 - z^{-1})(1 - e^{-T_e/t})}$ *e*  $\int_{e}^{t}$   $(t - \tau^{-1}) (1 - \tau^{-1}) (1 - e^{-T})$ *T*  $T_e/t = 1 - (1 - 1)(1 - e^{-T_e}/t)$ *t t* or  $D(z) = H(z)\Gamma(z)$  avec  $\Gamma(z)$ z =  $-\mathbf{z}$ <sup>-</sup> 1  $1 - z^{-1}$ par conséquent  $H(z) = \frac{z^{-(z-2)/2}}{(1 - z^{-1})(1 - z^{-1}/z^{-1})} (1 - z^{-1}) = \frac{z^{-(z-2)/2}}{1 - z^{-1}/(1 - z^{-1})}$  $1/1 \t -^{-T_e/2}$ 1  $1\sqrt{1}$   $2\sqrt{t}$   $-1$  $1/1 \t -^{-T_e/2}$ 1  $(1 - e^{-T_e / t})$  $(1 - z^{-1})$  $(1 - z^{-1})(1 - e^{-T_e/t} z^{-1})$  $(1 - e^{-T_e/t})$  $\zeta(z) = \frac{z^2 + 1}{(1 - z^{-1})(1 - z^{-1})^2} \left(1 - z^{-1}\right) = \frac{z^2 + 1}{1 - z^{-1/2}} \left(1 - z^{-1/2}\right)$  $-1$   $-1$   $-$ −  $-1\gamma$   $T_e/t$   $-1$   $-1$   $-$ − −  $-z^{-1}$ ) =  $-z^{-1}$ )(1 -− =  $e^{-T_e/t}z$  $z^{-1}(1-e)$ *z*  $(z^{-1})(1-e^{-T_e/t}z)$  $z^{-1}(1-e)$  $H(z) = \frac{z^{-(1-z^{-1})}}{(1-z^{-1})(1-e^{-T_e/t}-1)}(1-z^{-1}) = \frac{z^{-(1-z^{-1})}}{1-e^{-T_e/t}}$ *e e e T T T T t t t t*

Si on compare ce résultat avec celui obtenu par la méthode de l'invariance impulsionnelle, on constate que les deux fonctions de transfert H(z) trouvées sont identiques à un facteur z-1près. Le comportement de ce filtre est donc le même que le précédent mais retardé d'une impulsion d'horloge.

### **3. Etude des filtres numériques récursifs par la méthode des pôles et zéros**

Afin de faciliter l'étude des filtres récursifs, mais aussi pour améliorer la stabilité numérique de ceuxci, il est commode de représenter respectivement le numérateur, et le dénominateur des filtres récursifs comme étant le produit de filtres du premier ordre (un pôle ou un zéro) et du second ordre (paire de pôles, ou de zéros, complexes conjugués).

On factorisera donc la fonction de transfert de la forme suivante :

$$
H(z) = \frac{K(z - z_1)(z - z_2) \dots (z - z_p)}{(z - p_1)(z - p_2) \dots (z - p_q)}
$$

Rappel : la condition de stabilité est que tous les pôles p<sub>i</sub> soient contenus dans le cercle unité. On pourra de cette façon programmer les filtres sous Matlab de la manière suivante :

 $[Z, P, K]$  = BUTTER(...), the zeros and poles are returned in length Ncolumn vectors Z and P, and the gain in scalar K.

## Interprétation de la position des pôles et zéros

Lorsqu'un zéro est placé sur un point donné du plan en z, la réponse fréquentielle sera de 0 au point considéré. Un pôle quant à lui produira un pic au point correspondant.

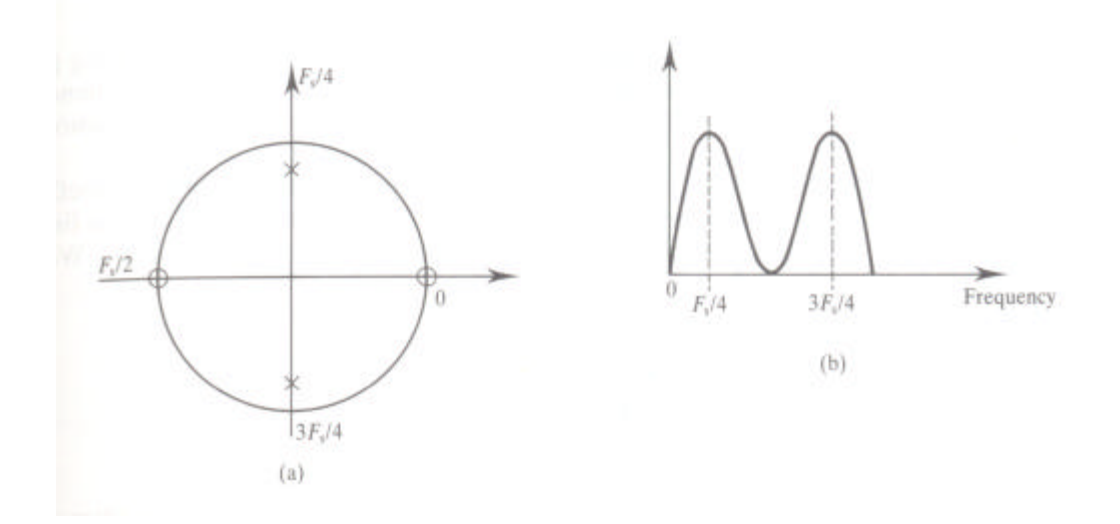

Sur la figure de gauche, le cercle complet correspond à une fréquence d'échantillonnage (-180° correspondant a  $-f_e/2$  et 180°à  $f_e/2$ ).

Des pôles proches du cercle unité sont à l'origine de larges pics tandis que des zéros proches ou sur le cercle unité produisent des minima. Il est donc possible, par un placement judicieux des pôles et des zéros, d'obtenir un filtre sélectif simple.

*N.B.1* : Pour que les coefficients du filtre soient réels, il faut que les pôles et zéros soient réels (sur l'axe des réels) ou par paires de complexes conjugués.

*N.B.2* : Il existe une relation "empirique" entre la largeur de la zone de transition et la position des pôles sur un rayon éventuellement inférieur à :

$$
r \approx 1 - \left(\frac{\text{large}}{F_e}\right) \pi
$$
 valable uniquement si  $r > 0.9$ 

## **Utilisation du serveur web**

Dans le paragraphe 5 du serveur, vous trouverez :

- Un questionnaire d'auto-évaluation sur les filtres numériques récursifs.
- Une applet Java de simulation permettant d'effectuer la synthèse de filtres numériques récursifs par la méthode des pôles et des zéros.

Utilisation de la méthode des pôles et des zéros pour calculer les coefficients d'un filtre.

Trouver, grâce à la position des pôles et des zéros, la fonction de transfert et l'équation de récurrence d'un filtre numérique simple qui a les caractéristiques suivantes :

Fréquence de coupure : 50 Hz Largeur de bande à 3 dB :  $\pm$  5Hz Fréquence d'échantillonnage : 500Hz

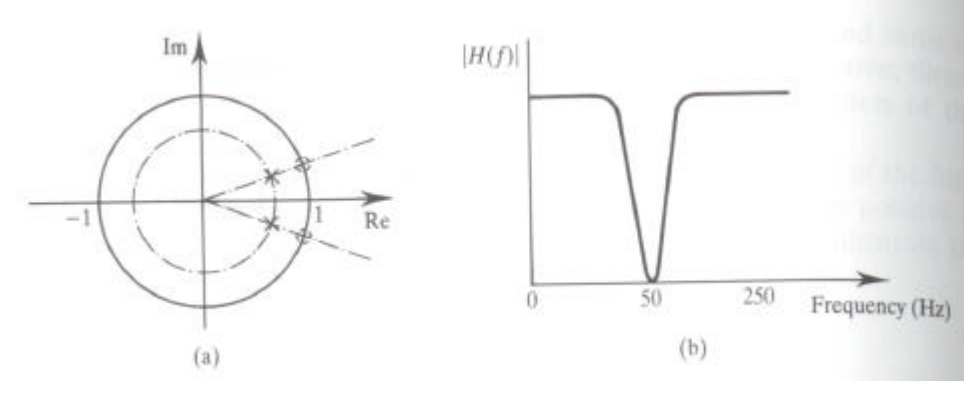

2 pôles à 55 et  $-55$ 2 zéros à 50 et –50

## Solution

Pour rejeter les composants à 50Hz, on place une paire de zéros aux points du cercle unité qui correspondent à 50Hz. Ces points se situent à un angle de  $360^{\circ}$ \*50/500 =  $\pm 36^{\circ}$ .

Pour obtenir un filtre idéal rejecteur de bande et améliorer la réponse en amplitude de chaque côté de la fréquence de coupure, deux pôles complexes conjugués sont placés sur le cercle de rayon inférieur à 1. La largeur de la bande rejectée est déterminée par la position de pôles. La relation entre la largeur de bande et le rayon est donc applicable. Par conséquent, la norme des pôles est 0,937.

Le diagramme des pôles et des zéros est donné par la figure (a). Depuis la figure, la fonction de transfert du filtre est donnée par :

$$
H(z) = \frac{\left(z - e^{-j36^{\circ}}\right)\left(z - e^{j36^{\circ}}\right)}{\left(z - 0.937e^{-j39.6^{\circ}}\right)\left(z - 0.937e^{j39.6^{\circ}}\right)}
$$

$$
H(z) = \frac{z^2 - 1,6180z + 1}{z^2 - 1,5161z + 0,87} = \frac{1 - 1,6180z^{-1} + z^{-2}}{1 - 1,5161z^{-1} + 0,8780z^{-2}}
$$

L'équation de récurrence est : *y*(*n*) = *x*(*n*)− 1,6180*x*(*n*− 1)+ *x*(*n*− 2)+ 1,5161*y*(*n* − 1)− 0,8780*y*(*n* − 2) Les coefficients du filtre sont :

 $b_2 = 0,8780$  $b_1 = -1,5161$  $a_2 = 1$  $a_1 = -1,6180$  $a_0 = 1$ 

## **4. Synthèse par transformation bilinéaire**

Objectif : obtention de la fonction de transfert H(z) d'un filtre numérique qui a la même réponse fréquentielle qu'un filtre analogique de référence H(p), autrement dit le même gabarit.

En pratique, on utilisera cette méthode couplée avec une méthode de synthèse de filtres analogiques qui sera vue par ailleurs en électronique (Butterworth, Chebychev, Chebychev inverse, Cauer, ...).

Principe : cette méthode a pour objectif de faire coïncider au mieux les domaines analogique et numérique. En fait, à cause de la condition d'échantillonnage (Shannon/Nyquist), il ne sera possible de faire coïncider les deux domaines que dans une fraction du domaine utile.

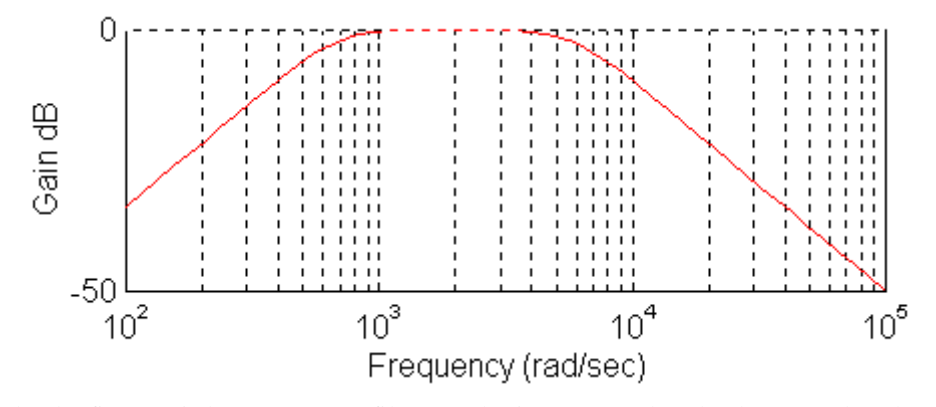

A titre d'exemple, la figure ci-dessus est un filtre analogique passe-bande du second ordre (fréquences de coupure 100 Hz et 1000 Hz, pulsation de coupure 628 et 6280 rad/sec) obtenu par synthèse par la méthode de Butterworth sous Matlab : [num, den]=butter(2, [628 6280], 's'); bode(num,den)

On peut noter que la réponse fréquentielle n'est pas limitée car elle existe aussi pour des valeurs très grandes de la fréquence. D'autre part, on note l'existence d'asymptotes linéaires de 40 dB/décade pour les fréquences basses et de -40 dB/décade pour les fréquences élevées.

La réponse fréquentielle d'un filtre numérique équivalent pourra être de la forme suivante :

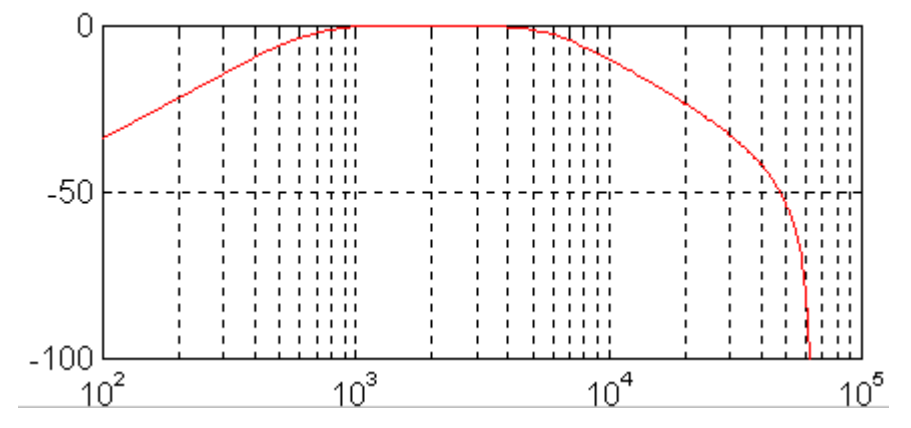

## Pulsation (rad/sec)

Ce filtre a été obtenu sous Matlab par l'utilisation de la transformation bilinéaire à partir des équations du filtre analogique obtenu précédemment et avec une fréquence d'échantillonnage de 20000 Hz (pulsation de 125660 rad/sec): [numd,dend]=bilinear(num,den,20000);

dbode(numd,dend,1/20000)

La raideur du filtre, c'est-à-dire la largeur de la zone de transition, peut être plus ou moins étroite, mais la valeur de la demi-fréquence d'échantillonnage (ou demi-pulsation, ici 10000 Hz ou 62830 rad/sec) est une barrière "infranchissable", caractéristique de tout système numérique. Pour que le filtre numérique recherché ait un sens, il faudra que la demi-fréquence d'échantillonnage soit plus grande que la plus grande des fréquences caractéristiques.

Puisqu'il n'est pas possible de faire coïncider précisément la réponse fréquentielle du filtre analogique (sur [0;+∞[) et numérique (sur  $\left[0; \frac{1}{2}\right]$  $\perp$  $\mathsf{L}'$  $\mathsf{I}$  . 2  $\left(0; \frac{F_e}{\epsilon}\right)$ ), la transformation bilinéaire aura pour objet de faire coïncider au mieux

les deux réponses.

La courbe ci-dessous représente la superposition des réponses des filtres analogiques et numériques étudiés précédemment.

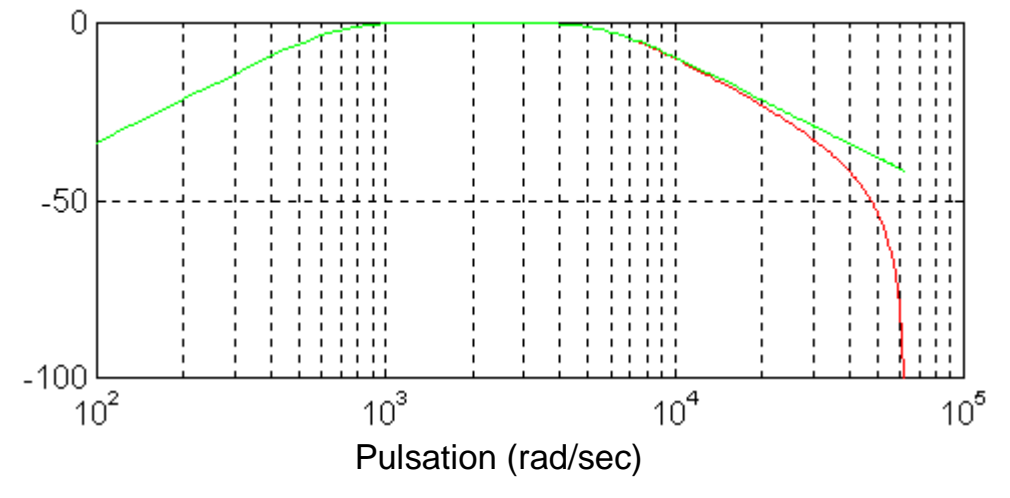

#### 4.1 Fonctionnement de la méthode

Tout d'abord on appellera  $\omega_A$  la pulsation dans le domaine analogique (avec p=j $\omega_A$ ),  $\omega_N$  la pulsation dans le domaine numérique (avec  $z = e^{j w_y T_e}$ ). On se fixera une pulsation de référence, appelée  $\omega$ <sub>i</sub>; cette valeur est une valeur précise de la pulsation pour laquelle on souhaite que les réponses des filtres analogique de référence et numérique recherché soient identiques. Sans entrer dans des considérations trop théoriques, on peut dire qu'autour de cette valeur  $\omega$ , les réponses des deux filtres seront très "proches". Loin de cette valeur  $\omega$ , et plus particulièrement pour des pulsations élevées, les réponses pourront différer sensiblement.

- Avant de rechercher la fonction de transfert du filtre numérique, il est nécessaire de "normaliser" la fonction de transfert du filtre analogique de référence en effectuant p p n r =  $\frac{1}{\omega}$  où p<sub>n</sub> est la variable de Laplace normalisée,  $\omega_r$  la pulsation de référence.
- De la même manière, on posera  $\Omega = \frac{W_A}{A}$ *r w*  $\Omega = \frac{W_A}{W_A}$  où  $\Omega$  désigne la "pulsation analogique normalisée".

*Attention, la pulsation analogique normalisée est un rapport de pulsations, c'est donc un nombre sans dimension*.

La transformation bilinéaire établit une correspondance entre le domaine analogique et le domaine numérique par la relation :  $p_n = k$ z  $\sum_{n=1}^{\infty}$ − + − − 1 1 1 1 avec k > 0 : facteur d'échelle. On pourra en déduire :

$$
z = \frac{k + p_n}{k - p_n}
$$

- On recherchera la relation entre les pulsations (ou fréquences) dans les domaines analogiques et numériques en effectuant l'étude fréquentielle : on pose  $p_n=i\Omega$ , calcul de  $|z|$  et Arg(z) :

$$
z = \frac{k + p_n}{k - p_n} = \frac{k + j\Omega}{k - j\Omega} = ; \ |z| = \frac{\sqrt{k^2 + \Omega^2}}{\sqrt{k^2 + \Omega^2}} = 1
$$

$$
Arg(z) = Arc \tan\left(\frac{\Omega}{k}\right) - Arc \tan\left(\frac{-\Omega}{k}\right) = 2 Arc \tan\left(\frac{\Omega}{k}\right)
$$

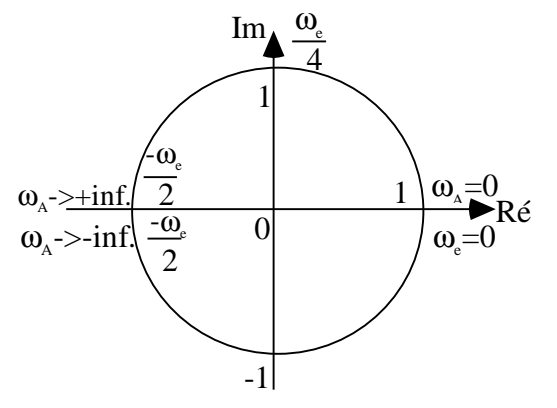

Représentation de z dans le plan complexe :

- Comme  $|z| = 1$   $\forall x \in \mathcal{R}$  alors le lieu de z dans le plan complexe correspond au cercle de rayon unité car Arg(z) varie de -π à -π lorsque  $\Omega$  varie de -∞ à +∞.
	- Discussion : placement des points correspondant au domaine analogique  $\omega_A \to -\infty$ ,  $\omega_A = 0$  et  $\omega_A \rightarrow +\infty$ , sur le graphique précédent,
	- placement des points  $\omega$ ω ω ω  $\omega_{\rm N}=0,\omega$ ω N e N e  $_{N}$  –  $_{\rm o}, \omega_{_{N}}$  $=-\frac{\omega_e}{2}$ ,  $\omega_N=-\frac{\omega_e}{4}$ ,  $\omega_N=0$ ,  $\omega_N=+\frac{\omega_e}{4}$ 2<sup>'</sup>  $\sim$ <sup>N</sup> 4 0 4 ,  $\omega_{N} = -\frac{\omega_{e}}{4}$ ,  $\omega_{N} = 0$ ,  $\omega_{N} = +\frac{\omega_{e}}{4}$  et  $\omega$ ω N  $=\frac{w_e}{2}$  $\frac{1}{2}$  correspondant au domaine numérique.
	- Etude de la relation entre les pulsations dans les domaines analogiques et numériques :

en posant  $z = e^{j w_{N} t_e} = e^{w_e}$ *N N e*  $z = e^{j w_N T_e} = e^{j 2 p \frac{n}{w}}$  $w_{N}T_{e}$   $=$   $e^{j2}P\frac{W}{W}$  $=e^{jW_N T_e} = e^{W_e}$  dans le domaine numérique, on déduit :

$$
\sin \omega_{N} = -\frac{\omega_{e}}{2} \Rightarrow z = e^{-j\pi}
$$

$$
\sin \omega_{N} = -\frac{\omega_{e}}{4} \Rightarrow z = e^{-j\frac{\pi}{2}}
$$

$$
\sin \omega_{N} = \frac{\omega_{e}}{2} \Rightarrow z = e^{j\pi}
$$

$$
\sin \omega_{N} = \frac{\omega_{e}}{4} \Rightarrow z = e^{j\frac{\pi}{2}}
$$

$$
\sin \omega_{N} = 0 \Rightarrow z = 1.
$$

- 7 -Archives

On peut donc placer les différentes pulsations sur le cercle rayon unité. Lorsque dans le domaine analogique la pulsation  $\omega_A$  varie de -∞ à +∞, dans le domaine numérique la pulsation  $\omega_N$  varie de  $-\frac{\omega_e}{2}$  $\frac{\omega_{\rm e}}{2}$  à  $\frac{\omega_{\rm e}}{2}$  $\frac{e}{2}$  ce qui correspond au domaine d'utilisation des filtres numériques.

D'autre part, on peut démontrer que 
$$
\frac{\omega_A}{\omega_r} = k \tan\left(\pi \frac{\omega_N}{\omega_e}\right) \implies \text{Arg}(z) = 2 \arctan(\Omega/k)
$$
 avec  $\Omega = \frac{\omega_A}{\omega_r}$ , or

comme  $z = e^{j w_N T_e}$  donc *e*  $Z = W_N T_e = 2p \frac{W_N}{W}$ *w*  $arg(z) = w_{N} T_{e} = 2p \frac{w_{N}}{w}$ , on en déduit que 1 k A r N e ω ω π ω ω = ſ  $\overline{\phantom{a}}$ Ŀ  $\lambda$  $\big)$  $\tan \frac{\infty}{\pi}$  soit

$$
\frac{\omega_{A}}{\omega_{r}} = k \tan\left(\pi \frac{\omega_{N}}{\omega_{e}}\right), \text{ donc } k = \frac{\omega_{A}}{\omega_{r} \tan\left(\pi \frac{\omega_{N}}{\omega_{e}}\right)}.
$$

De manière générale, k varie en fonction de  $\omega_A$  et  $\omega_N$ . De façon à obtenir une fonction de transfert unique, 1

on se placera en pratique dans le cas où 
$$
\mathbf{w}_N = \mathbf{w}_A = \mathbf{w}_r
$$
 d'où  $\left| k = \frac{1}{\tan\left(\mathbf{p}\frac{\mathbf{w}_r}{\mathbf{w}_e}\right)}\right|$ .

#### 4.2 Utilisation pratique de la méthode

Pour utiliser cette méthode, on procédera de la manière suivante :

- Faire l'étude du filtre analogique de référence H(p) (manuellement ou informatiquement),
- Définir une pulsation de référence  $\omega_r$ , une pulsation que l'on voudra être identique dans les deux domaines analogique et numérique (une fréquence caractéristique du filtre, typiquement la pulsation de coupure ou la pulsation se trouvant au centre de la bande passante ou de la bande atténuée), puis calculer la fonction de transfert de Laplace normalisée (en  $p_n$ ) en utilisant la relation  $p = \omega_r p_n$ .

−

1

- Déterminer le facteur d'échelle k.
- Ecrire la fonction de transfert en z après avoir effectué le changement de variable :  $p_n = k$ z  $\mathbf{k} = \mathbf{k} \frac{1}{1+z}$ − + − 1 1  $\frac{1}{1}$ .
- Etudier le filtre numérique obtenu afin de vérifier ces spécifications.

N.B. Cette méthode donne d'assez bons résultats à condition que les fréquences caractéristiques ne soient pas trop proches de la demi-fréquence d'échantillonnage.

4.3 Exemple d'utilisation : on désire réaliser un filtre numérique passe-bande du second ordre avec les caractéristiques suivantes :

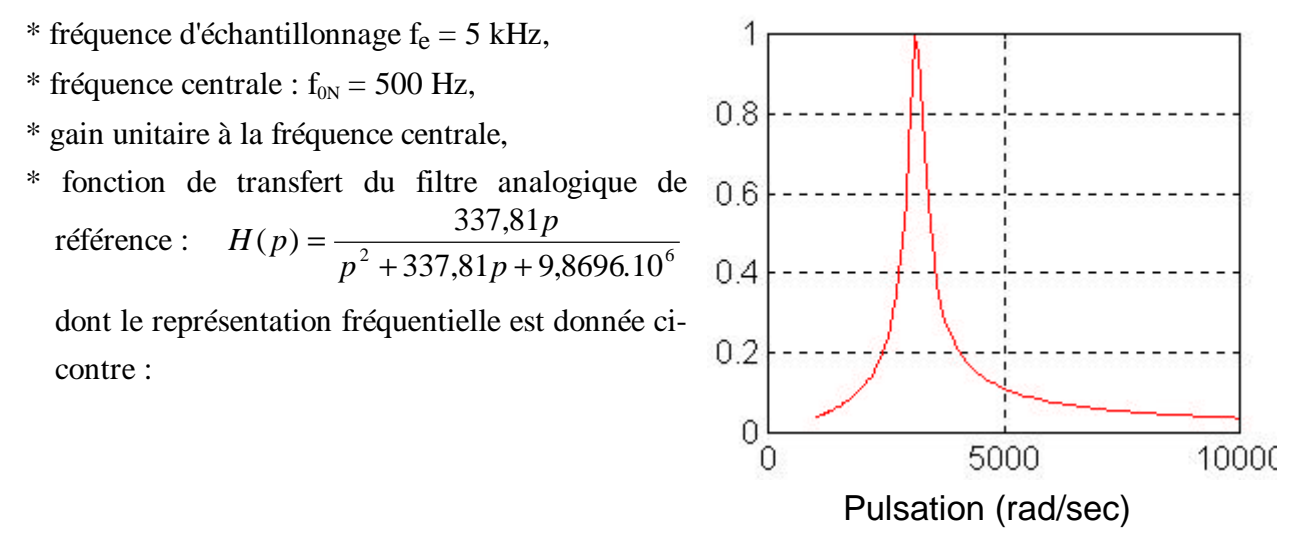

#### SOLUTION :

On choisit comme pulsation de référence en analogique :  $\omega_r = 2\pi f_{0N}$ , donc p p p  $n = \omega_r = 2\pi f$ r  $2\mu_0$ <sub>0N</sub>  $=$  $\frac{P}{ }$  =  $\omega_{\rm r}$   $^{-}$  2πf<sub>0</sub>

 $d'$ où  $H(p)$ p  $p_n^2$  + 0,1075p n  $n$ <sup>T</sup>  $0,101Jp_n$  $(p_n)$ , , =  $+0,1075p$ , + 0,1075  $\frac{1}{2}$  + 0,1075 p<sub>n</sub> + 1. On veut qu'il y ait correspondance entre la pulsation centrale des domaines analogiques et numériques, d'autre part on choisit la pulsation centrale comme pulsation de

référence, on aura donc :

$$
k = \frac{w_{A}}{w_{r} \tan\left(\boldsymbol{p}\frac{w_{N}}{w_{e}}\right)} = \frac{2\boldsymbol{p}_{0N}^{2}}{2\boldsymbol{p}_{0N}^{2} \tan\left(\boldsymbol{p}\frac{2\boldsymbol{p}_{0N}^{2}}{w_{e}}\right)} = \frac{1}{\tan\left(\boldsymbol{p}\frac{f_{0N}}{f_{e}}\right)} = 3,078
$$

La fonction de transfert du filtre numérique est par conséquent :

$$
H(z) = \frac{0,1075k\frac{1-z^{-1}}{1+z^{-1}}}{\left(k\frac{1-z^{-1}}{1+z^{-1}}\right)^2 + 0,1075\left(k\frac{1-z^{-1}}{1+z^{-1}}\right) + 1} = \frac{0,1075k\left(1-z^{-1}\right)\left(1+z^{-1}\right)}{\left(k(1-z^{-1})\right)^2 + 0,1075k\left(1-z^{-1}\right)\left(1+z^{-1}\right) + \left(1+z^{-1}\right)^2}
$$

$$
H(z) = \frac{0,331 - 0,331z^{-2}}{10,805 - 16,948z^{-1} + 10,143z^{-2}} = \frac{1-z^{-2}}{32,64 - 51,2z^{-1} + 30,64z^{-2}}
$$

Tracés pour le filtre numérique obtenu

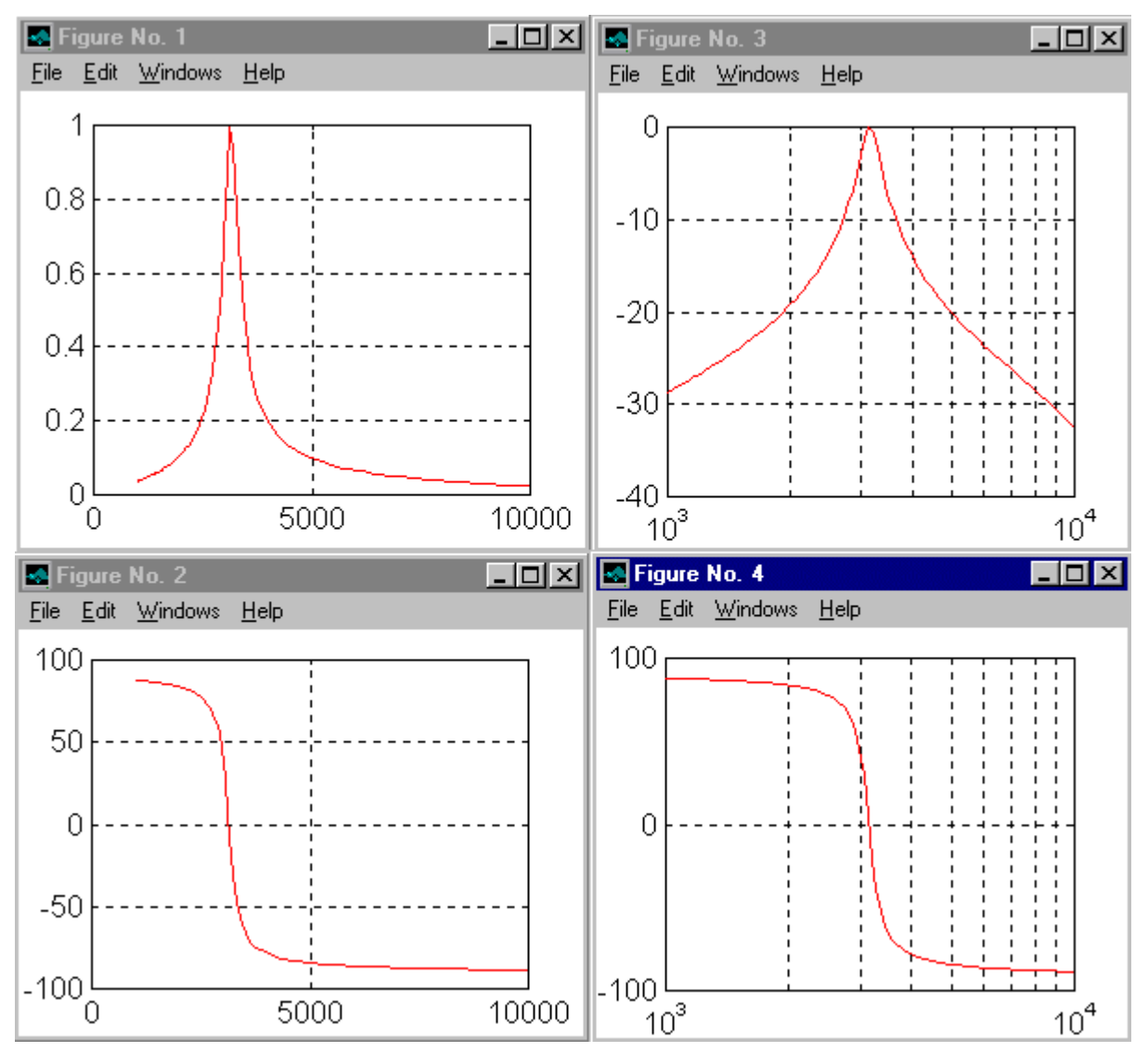

## Pulsation (rad/sec)

Sur ces courbes et celles de la page suivante,

- la figure 1 représente l'amplitude (en module) en fonction de la fréquence sur une échelle linéaire,
- la figure 2 la phase en fonction de la fréquence également,
- les figures 3 et 4 représentent les diagrammes de Bode.

Rappel des courbes pour le filtre analogique de référence :

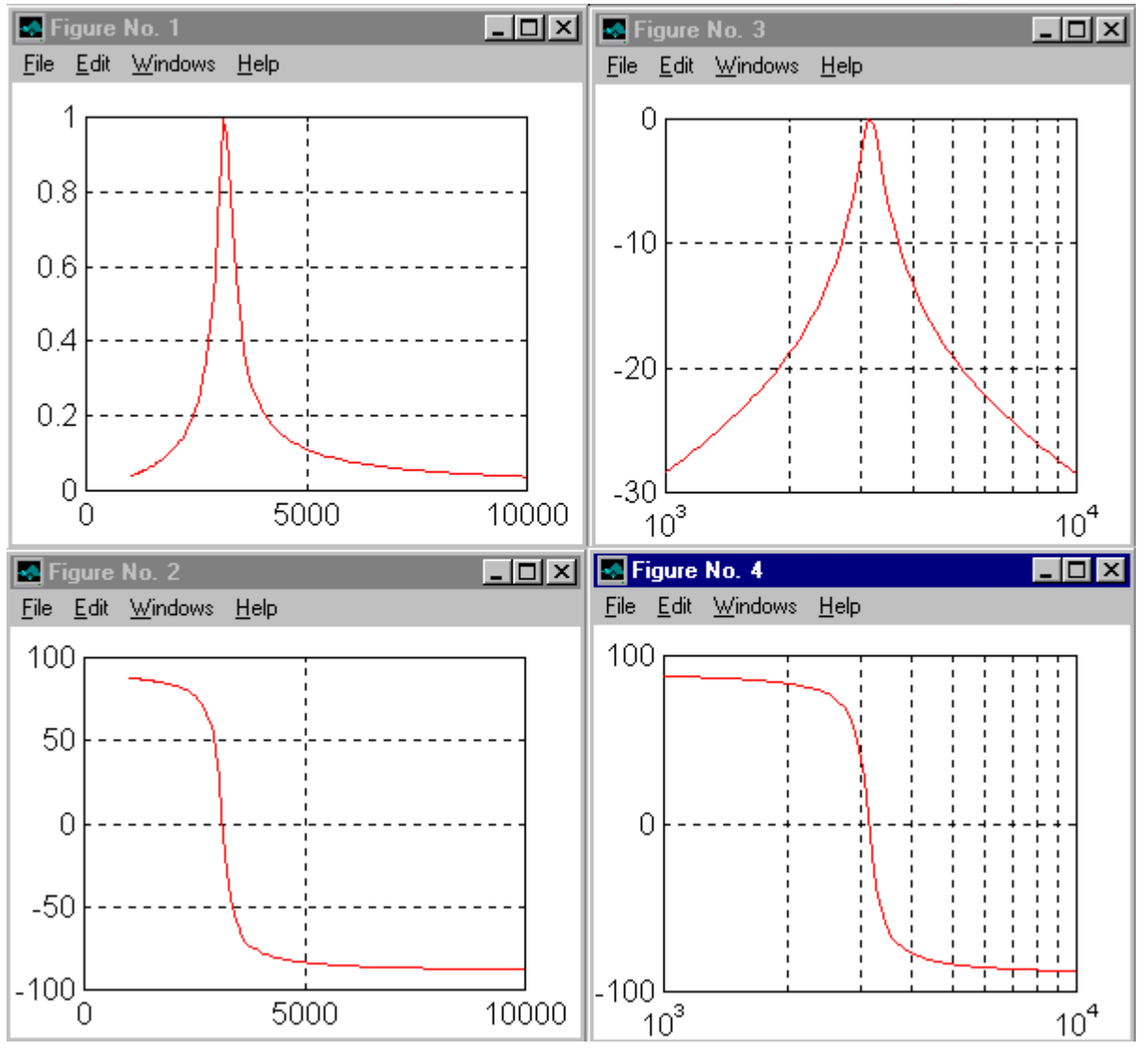

Pulsation (rad/sec)

## **5. Utilisation de méthodes de synthèse de filtres analogiques couplées à la transformation bilinéaire**

Dans la plupart des situations réelles, la fonction de transfert du filtre analogique de référence ne sera pas connue ; c'est un gabarit type qui sera utilisé. La technique consistera alors à :

- synthétiser le filtre analogique à l'aide d'une des méthodes ci-dessous, que vous verrez plus en détail dans le cadre du cours d'Electronique analogique,
- puis d'obtenir le filtre numérique en utilisant la transformation bilinéaire.

Le logiciel Matlab que l'on utilise en TP permet d'effectuer la synthèse à la fois de filtres numériques ou analogiques ; dans le cas de filtres numériques, la transformation bilinéaire est ensuite utilisée automatiquement.

## **Filtres de Butterworth**

Ces filtres sont aussi qualifiés de *maximalement plats* (maximally flat) car leur réponse fréquentielle est plate au maximum dans la bande passante :

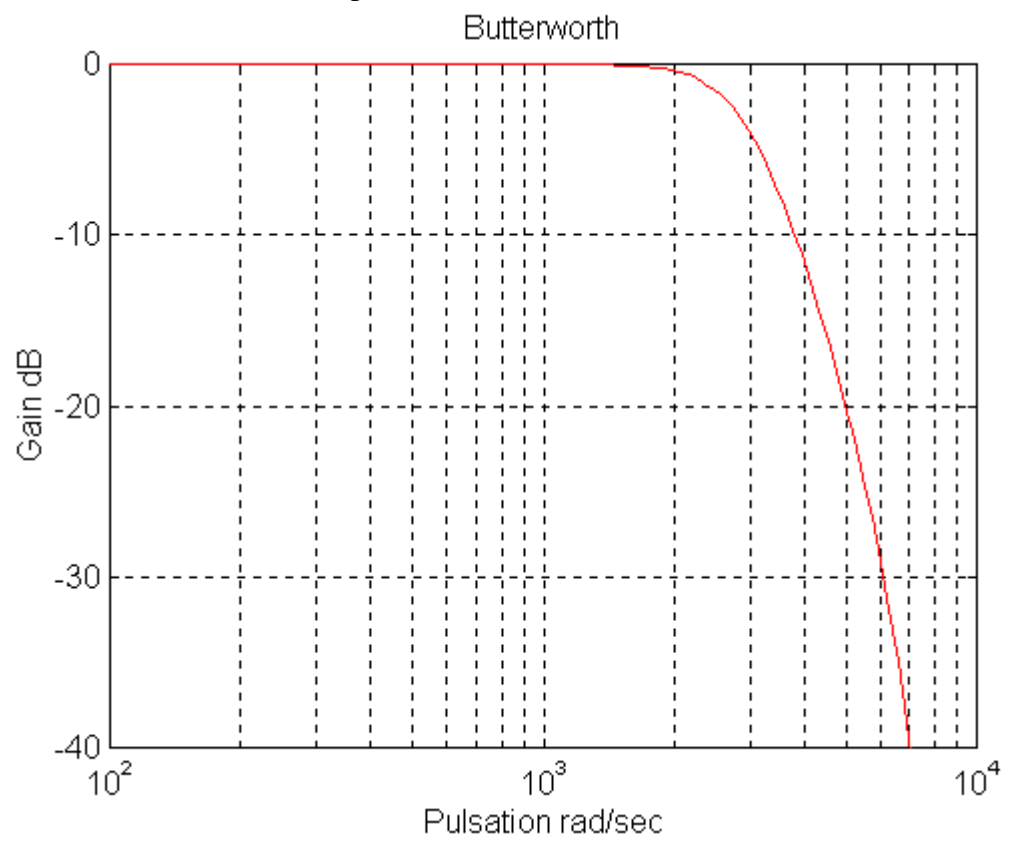

## **Filtres de Chebychev type I**

Ces filtres présentent la caractéristique d'avoir une erreur équirépartie (equal ripple) dans la bande passante et la bande atténuée a une réponse fréquentielle plate.

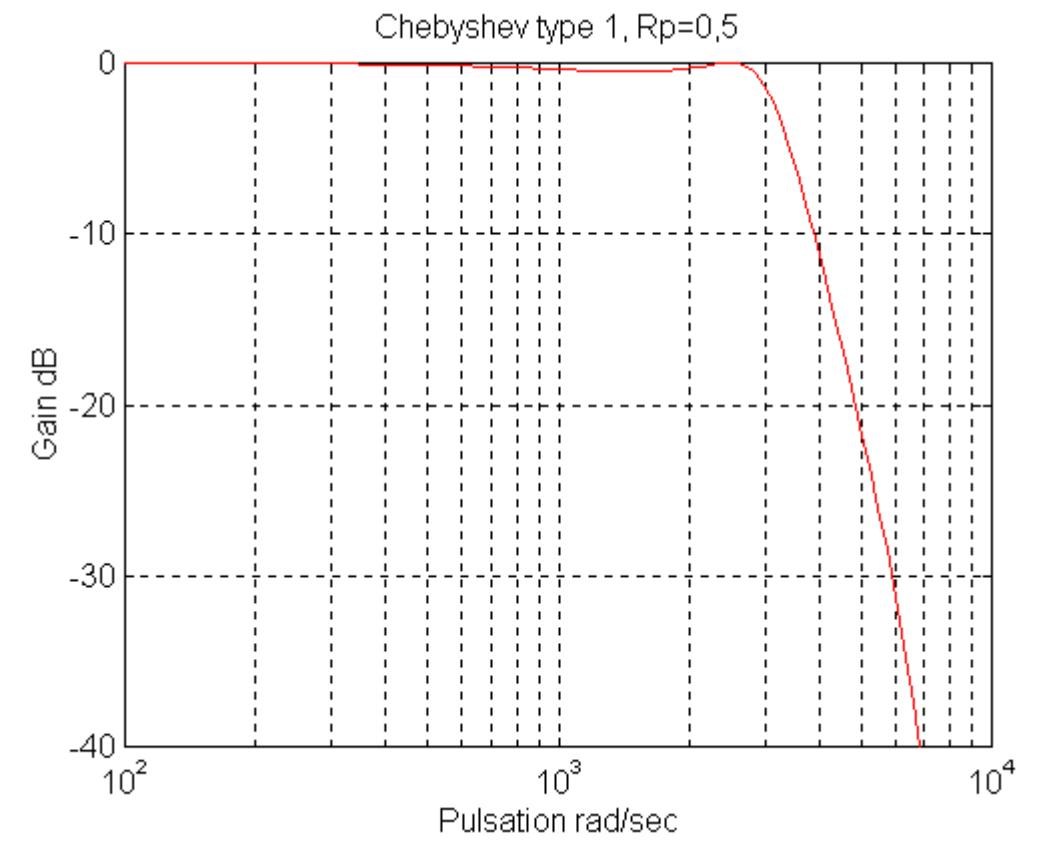

- 12 -Archives

## **Filtres de Chebychev type II (ou inverses)**

Ces filtres présentent la caractéristique d'avoir une erreur équirépartie dans la bande atténuée et la bande passante a une réponse fréquentielle plate.

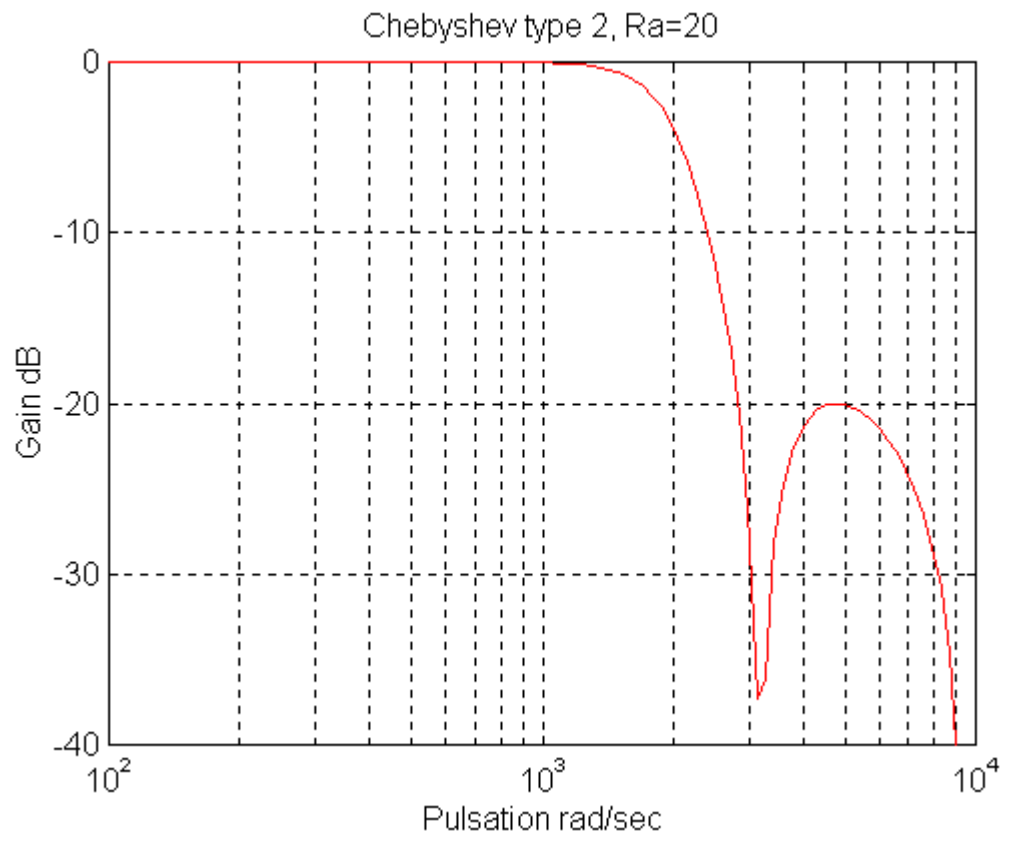

#### **Filtres elliptiques (ou de Cauer)**

La réponse fréquentielle a des ondulations à la fois dans la bande passante et dans la bande atténuée. Cauer, Rp=0,5, Ra=20

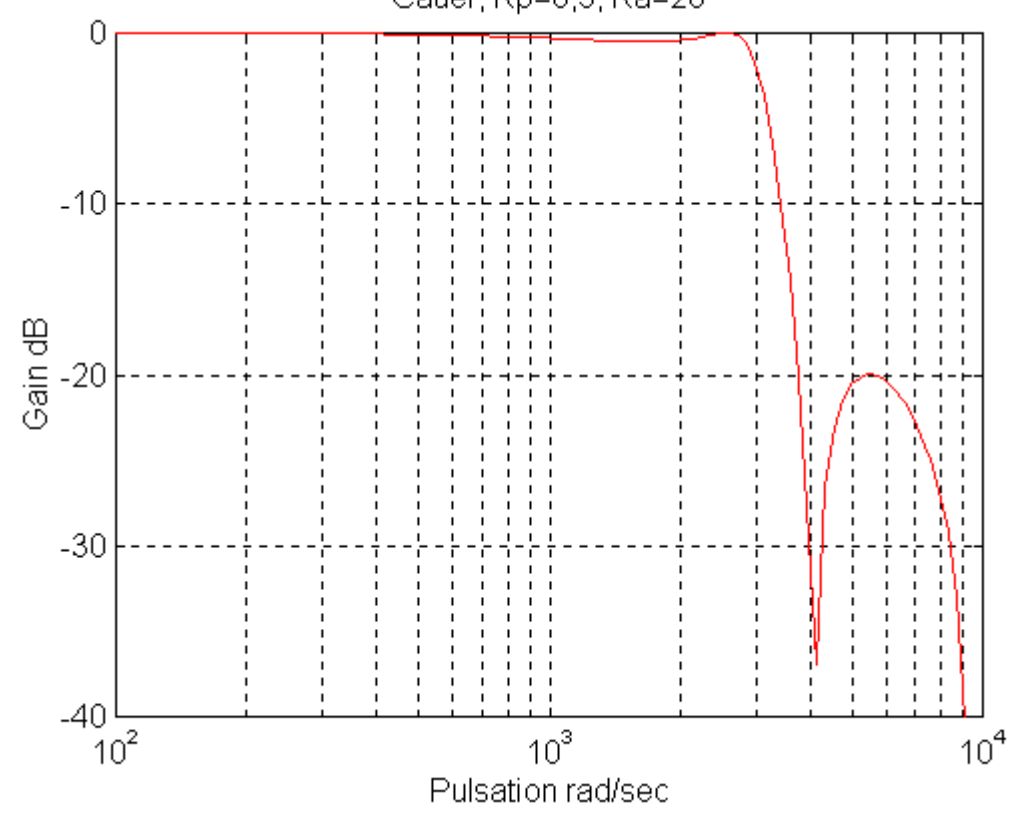

D'autre types de méthodes existent (Bessel, Yulewalk,...).